Oddział Lubuski Międzynarodowego Stowarzyszenia Studentów Medycyny IFMSA-Poland oraz Biblioteka Uniwersytetu Zielonogórskiego zapraszają studentów, studentów studiów doktoranckich, pracowników naukowo-dydaktycznych oraz lekarzy Wojewódzkiego Szpitala Klinicznego na spotkanie naukowe pt. **"Wykorzystanie zasobów cyfrowych w efektywnym publikowaniu prac naukowych"**

**środa 29 marca sala Biblioteki Uniwersytetu Zielonogórskiego ul. Wojskiego Polskiego 71**

# **godz. 10.00 – 11.30 PREZENTACJA CYFROWYCH BAZ DANYCH cz. I**

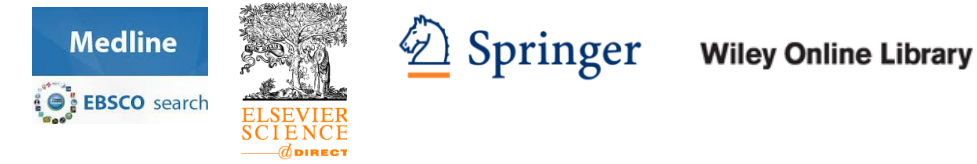

- 1. Informacje o bazach EBSCO Medline, Elsevier ScienceDirect i Springer
- 2. Formułowanie kryteriów wyszukiwania
- 3. Zarządzanie rezultatami wyszukiwania

### **przerwa godz. 11.30 – 12.00**

# **godz. 12.00 – 13.30 PREZENTACJA CYFROWYCH BAZ DANYCH cz. II**

WEB OF SCIENCE™

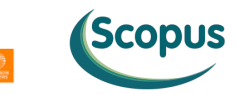

- 1. Posługiwanie się narzędziami oferowanymi przez bazy w pisaniu prac naukowych
- 2. Śledzenie cytowań, *impact factor*, *h-indeks*, wskaźniki oceny czasopism SJR i SNIP
- 3. Powiązanie z innymi bazami, zdalny dostęp, aplikacje mobilne

**czwartek 30 marca sala Rady Wydziału WLNZ ul. Zyty 28**

**godz. 10.00 – 11.30**

PREZENTACJA WYDAWNICTWA **terWedia** 

**PREZENTACJA ZASOBÓW GŁÓWNEJ BIBLIOTEKI LEKARSKIEJ**

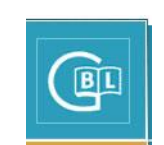

**przerwa godz. 11.30 – 12.00**

**WPROWADZENIE DO EFEKTYWNEGO PUBLIKOWANIA**

### **ZANIM ZACZNIESZ PISAĆ**

1. Publikowanie naukowe i jakość publikacji, cytowanie i współczynniki, listy czasopism

#### **PLANOWANIE PUBLIKACJI**

- *1.* Rodzaje artykułów naukowych*: research paper, review paper, special issue article, critical assessment/perspective, rapid communications*
- 2. *Open Access* czyli dostęp bez ograniczeń
- 3. Wybór czasopisma

#### **WYSYŁANIE ARTYKUŁU DO CZASOPISMA**

- 1. Proces recenzowania  $\rightarrow$  peer review
- 2. System obsługi czasopisma  $\rightarrow$  rejestracja artykułu krok po kroku
- *3.* Odpowiedź z czasopisma *accept, minor revision, major revision, reject*

#### **PO PRZYJĘCIU ARTYKUŁU DO DRUKU**

- 1. Formalności po akceptacji artykułu
- *2.* Promowanie artykułu: redakcje czasopism, konferencje, portale naukowe *Research Gate*, portale społecznościowe *Facebook* i *Twitter*

## **DOŚWIADCZENIA WŁASNE NAUKOWCÓW UNIWERSYTETU ZIELONOGÓRSKIEGO**